**Министерство образования и науки РФ Федеральное государственное бюджетное образовательное учреждение высшего образования «Ш адринский государственный педагогический университет» Факультет информатики, математики и физики Кафедра физико-математического и информационно-технологического образования**

УТВЕРЖДАЮ: Декан педагогического факультета Канцеляри Н.Ю. Ган 2016 г.

# **РАБОЧАЯ ПРОГРАММА ДИСЦИПЛИНЫ**

# **Б1.Б.12 ПРОГРАММНОЕ ОБЕСПЕЧЕНИЕ СОВРЕМЕННЫХ ПЕРСОНАЛЬНЫХ КОМПЬЮТЕРОВ**

для направления подготовки 44.03.01 Педагогическое образование

(профиль «Начальное образование»)

уровень высшего образования - бакалавриат (программа подготовки - академический бакалавриат)

квалификация - бакалавр

Составитель: к.п.н., доцент В.Е. Евдокимова

Принята на заседании кафедры физико-математического и информационно-технологического образования протокол № 10 от 16 мая 2016 г.

 $\mathscr{D}$ Устинова Н.Н. Зав. кафедрой

Шадринск, 2016

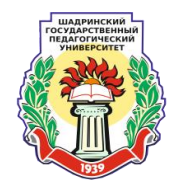

#### **1. ОБЛАСТЬ, ОБЪЕКТЫ, ВИД (ВИДЫ) ПРОФЕССИОНАЛЬНОЙ ДЕЯТЕЛЬНОСТИ**

**Область профессиональной деятельности** – образование, социальная сфера, культура.

**Объекты профессиональной деятельности** – обучение, воспитание, развитие, просвещение, образовательные системы.

**Вид (виды) профессиональной деятельности** – педагогическая.

**Перечень профессиональных задач, решение которых предусматривается в процессе преподавания дисциплины:**

- формирование образовательной среды для обеспечения качества образования, в том числе с применением информационных технологий;

#### **2. ЦЕЛЬ ОСВОЕНИЯ ДИСЦИПЛИНЫ**

**Цель освоения дисциплины** – формирование умений и навыков в использовании программного обеспечения и программных средств современных профессиональных компьютеров в педагогической деятельности.

#### **3. МЕСТО ДИСЦИПЛИНЫ В СТРУКТУРЕ ОБРАЗОВАТЕЛЬНОЙ ПРОГРАММЫ**

Дисциплина «Программное обеспечение современных персональных компьютеров» относится к дисциплинам базовой части Блока 1 Дисциплины (модули) (Б1.Б.12).

Для освоения дисциплины «Программное обеспечение современных персональных компьютеров» студенты используют знания, умения, навыки, сформированные в процессе обучения общеобразовательной школе.

Содержание дисциплины «Программное обеспечение современных персональных компьютеров» выступает опорой для освоения содержания дисциплины «Информационно-коммуникационные технологии в образовании» (Б1.Б.13).

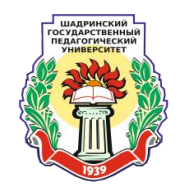

ľ

# **4. ПЕРЕЧЕНЬ ПЛАНИРУЕМЫХ РЕЗУЛЬТАТОВ ОБУЧЕНИЯ ПО ДИСЦИПЛИНЕ**

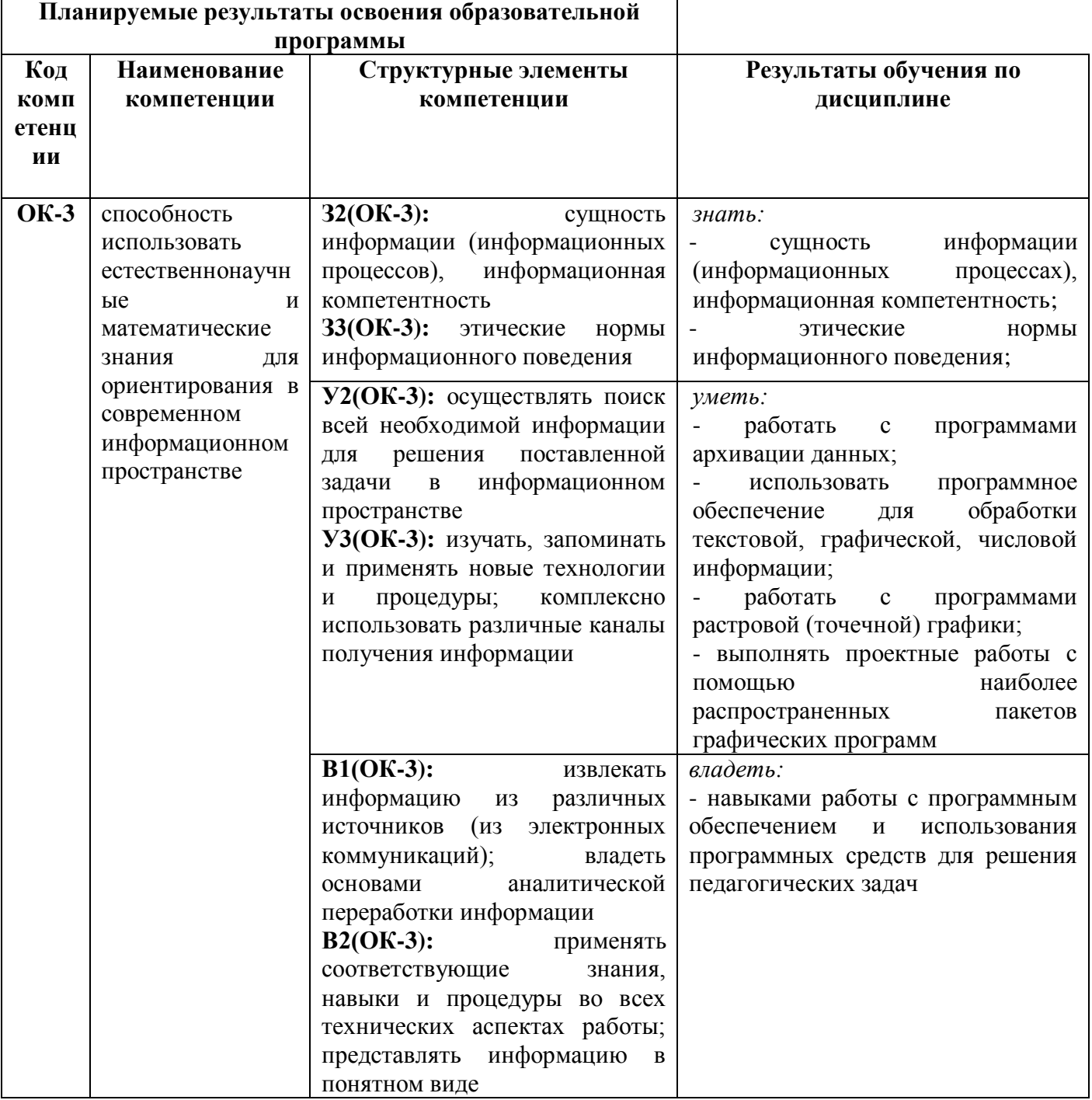

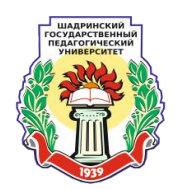

# **5. ОБЪЕМ ДИСЦИПЛИНЫ**

#### **очная форма обучения**

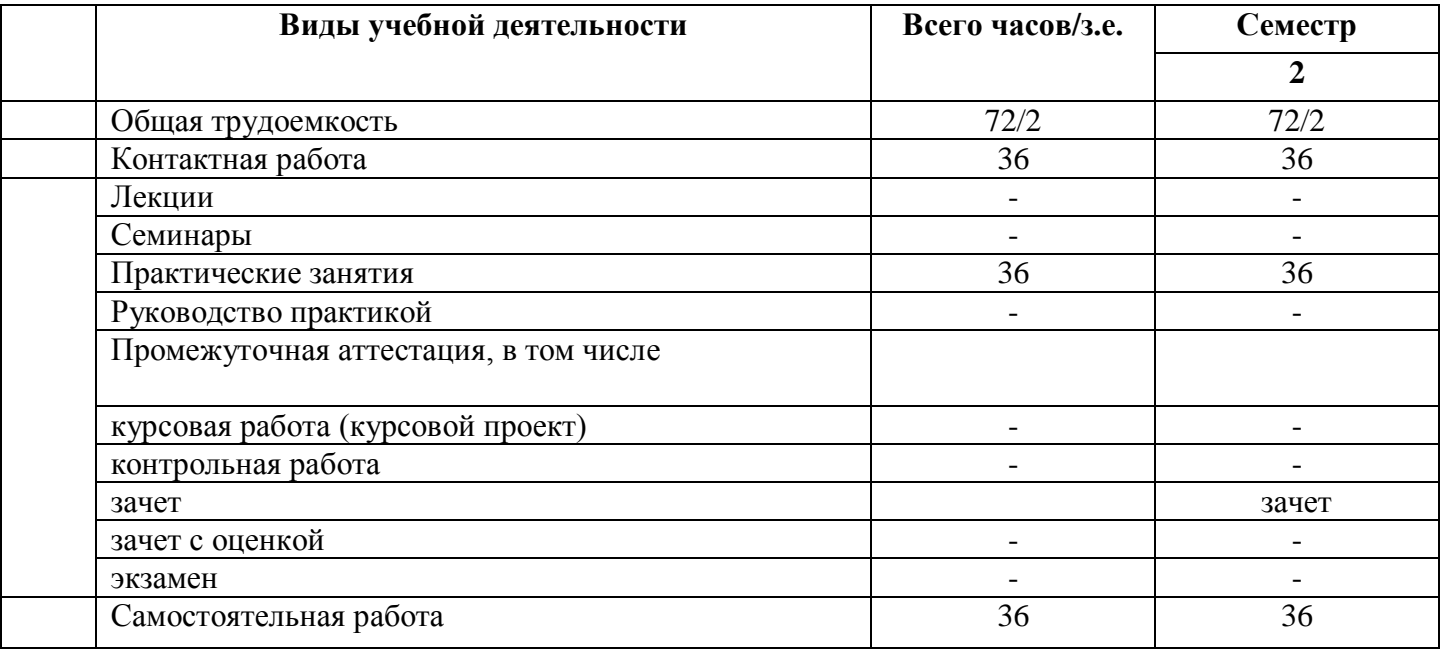

#### **заочная форма обучения**

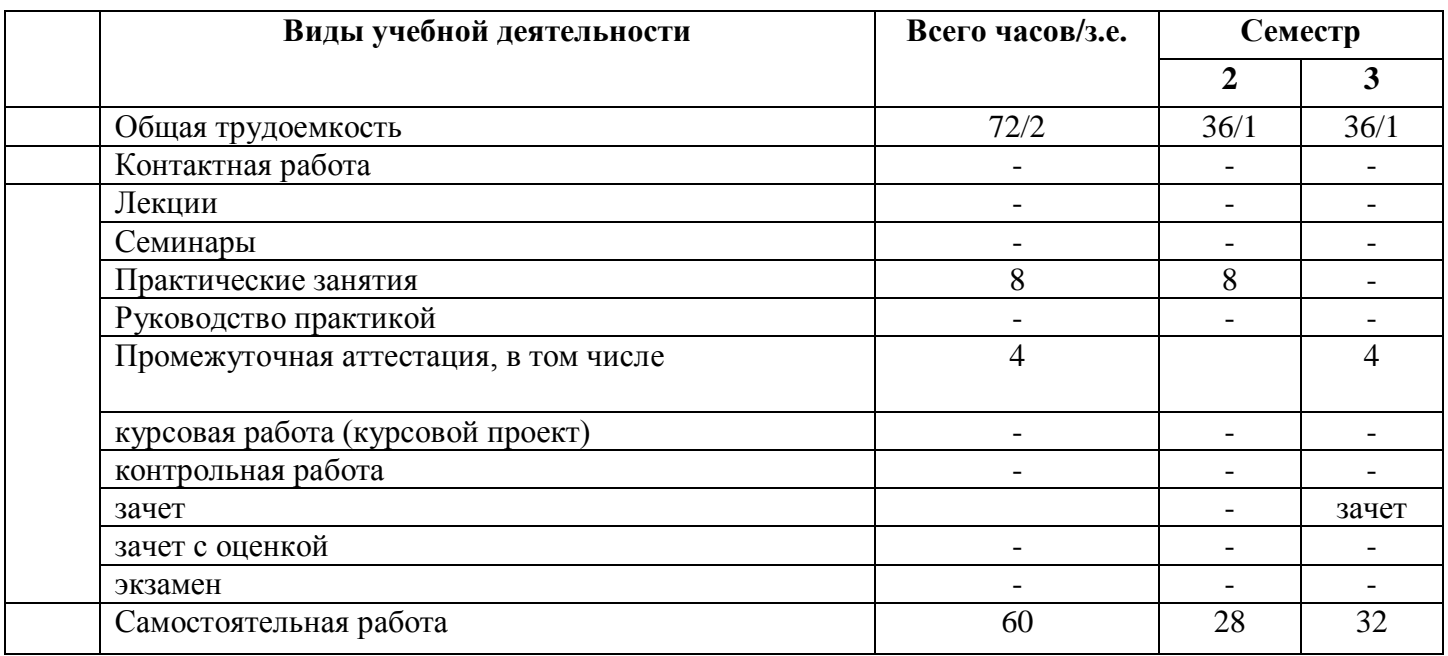

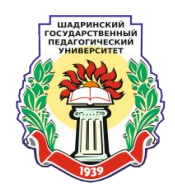

# **6. СОДЕРЖАНИЕ ДИСЦИПЛИНЫ**

# **6.1. РАЗДЕЛЫ ДИСЦИПЛИН**

# **очная форма обучения**

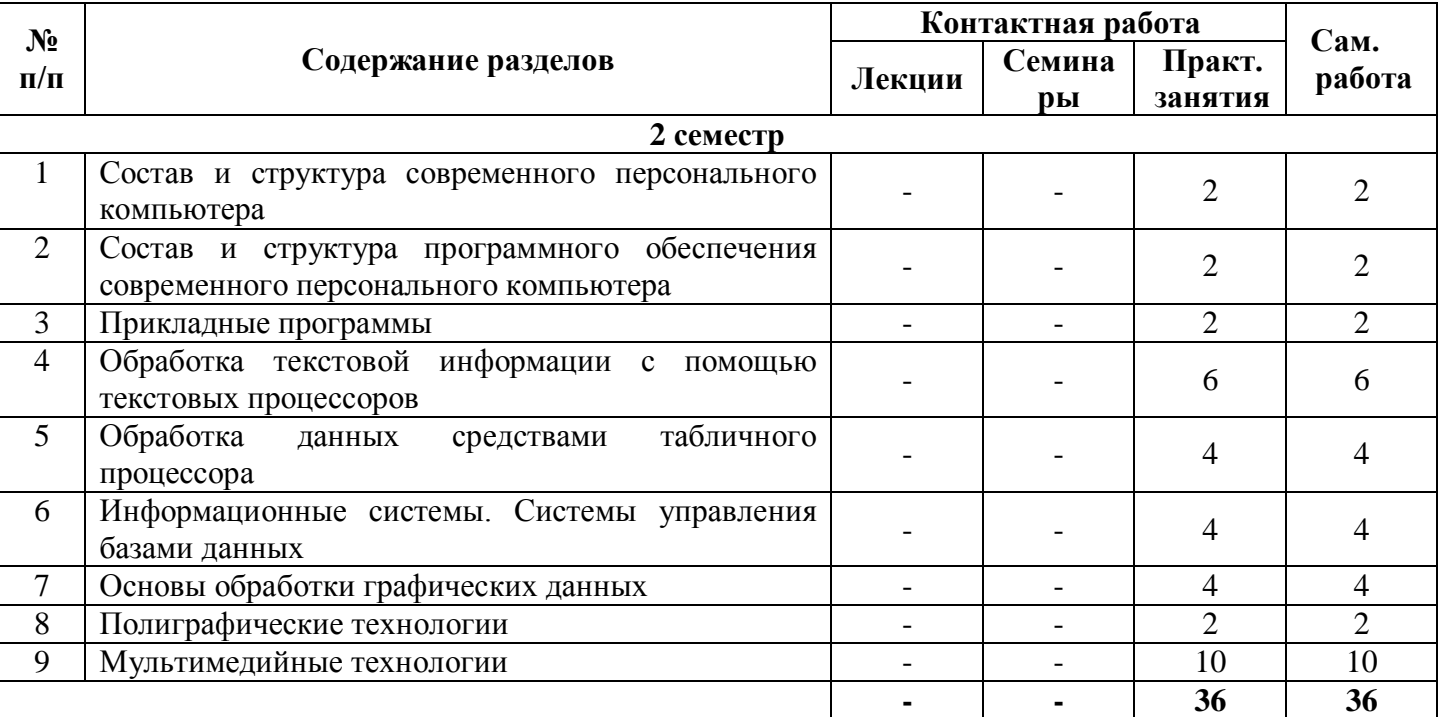

## **заочная форма обучения**

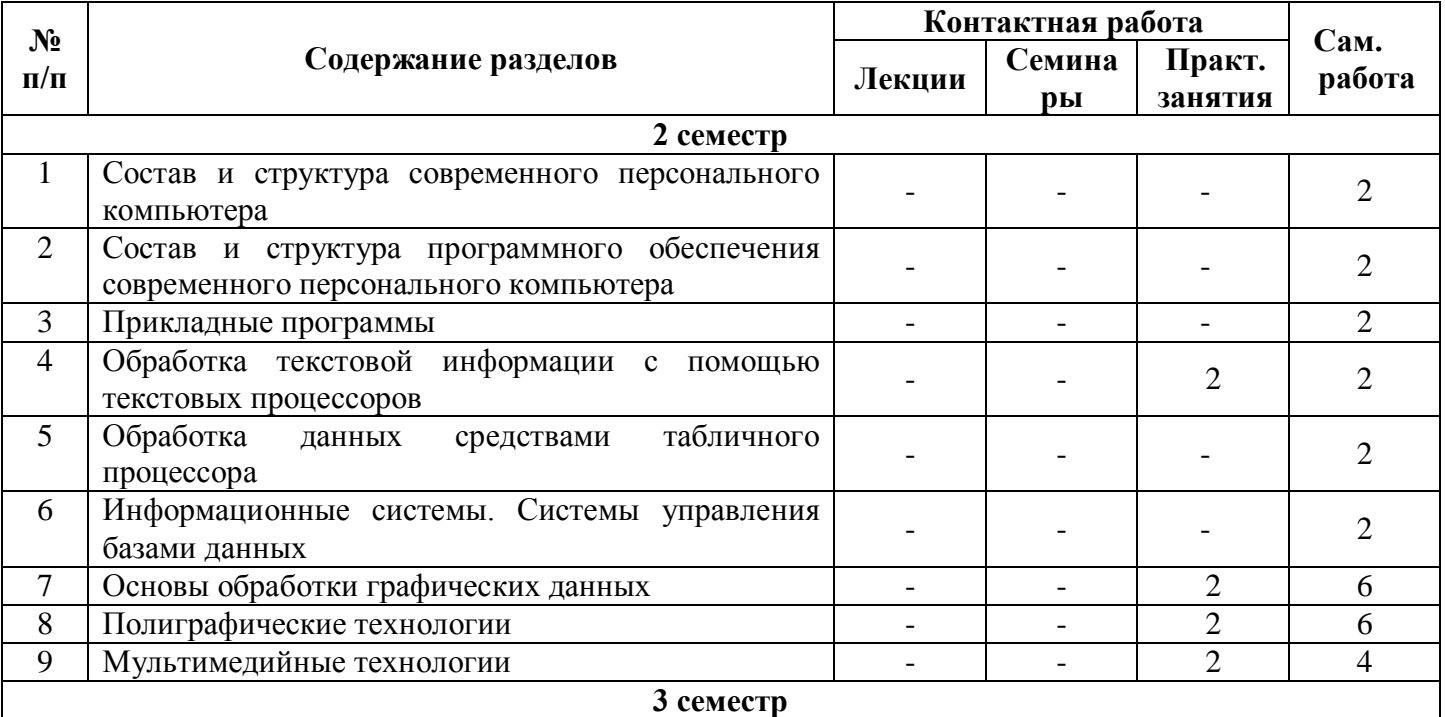

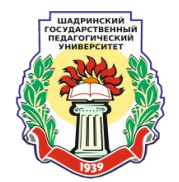

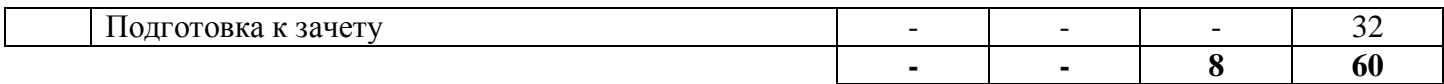

## **6.2. СОДЕРЖАНИЕ РАЗДЕЛОВ ДИСЦИПЛИНЫ**

#### **Тема 1. Состав и структура современного персонального компьютера.**

Компьютер, как универсальное средство, предназначенное для обработки, хранения и передачи информации. Структура компьютера, основные периферийные устройства компьютера.

#### **Тема 2. Состав и структура программного обеспечения современного персонального компьютера.**

Программное обеспечение ЭВМ. История развития, термины, определения, состав, структура. Понятие о командах и программах. Определение программы. Понятие о лицензионном и нелицензионном программном обеспечении. Виды и особенности нормативно-законодательной литературы. Краткие сведения об организации хранения информации в ПО ЭВМ. Классификация программ: ОС, драйверы, служебные, оболочки, инструментальные, прикладные. Функциональные требования. Принципы построения работы с наиболее распространенными пакетными, системными, служебными и прикладными программами и инструментальными средствами. Определение интерфейса программы. Типы и характеристики существующих интерфейсов. Способы хранения данных и программ в ПО ЭВМ.

#### **Тема 3. Прикладные программы.**

Назначение прикладных программ. Разновидности текстовых редакторов (Блокнот, WordPad, Microsoft Word и др.), издательских систем (Page Marker и Ventura Publisher и др.), редакторов математических и технических текстов (Scientist Word, Тех. и др.), электронных таблиц (Microsoft Excel, Works, Super Calc и др.), баз данных (Microsoft Access, Fox Pro и др.); графических редакторов (Microsoft Paint, Microsoft Imaging, Photo Draw, AutoCAD), программ компьютерной обработки фотографий (Photo Editor, Adobe Photoshop и пр.).

Понятия набора и редактирования текста. Назначение и функции программ по редактированию текстов. Возможности текстового редактора Блокнот. Возможности текстового редактора WordPad.

Microsoft Office (MS Office). Ознакомление с MS Office. Правила настройки пользовательского интерфейса. Панель MS Office, ее функции и расположение. Средства MS Office, их назначение и применение. Справочная система MS Office. Виды основных приложений - Word, Excel, Outlook Express, Power Point и пр.

#### **Тема 4. Обработка текстовой информации с помощью текстовых процессоров**

Текстовый процессор, его основные функции. Порядок запуска программы.

Вид окна программы. Приемы работы с окнами. Основные элементы экранного интерфейса. Координатные линейки. Строка состояния. Полосы прокрутки. Режимы отображения документа. Панель инструментов и контекстное меню. Основные команды меню. Настройка рабочего стола пользователя.

Работа с документами. Создание, открытие, сохранение и закрытие документа, поиск файла. Этапы подготовки документа: набор и размещение текста, форматирование, редактирование, разметка страниц, использование дополнительных элементов (таблиц, гистограмм, рисованных объектов, иллюстраций и т.д.), художественное и полиграфическое оформление документа (вывод документа на печать). Правила отмены действия ошибочных команд.

Требования к орфографии и исправлению опечаток. Языки.

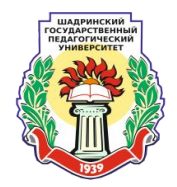

Последовательность операций при работе с шаблонами и мастерами. Достоинства и недостатки шаблонов и мастеров.

Способы встраивания дополнительных объектов в текстовые документы. Автоматизация редактирования и форматирования текста.

#### **Тема 5. Обработка данных средствами табличного процессора**

Понятия о табличных процессорах. Назначение и область использования электронных таблиц.

Электронная таблица: запуск программы. Основные элементы интерфейса среды. Средства управления.

Панель инструментов и контекстное меню. Опции меню и панели инструментов. Принципы настройки рабочего стола пользователя. Совпадение и отличие панелей инструментов и контекстных меню электронной таблицы и текстового редактора.

Организация работы программы. Документ-книга: особенности построения ячеек. Диапазоны. Листы.

Этапы подготовки документа: ввод и редактирование данных, составление формул, копирование, расчеты, использование встроенных функций (Мастер функций), оформление, вывод на печать документа. Автозаполнение. Сохранение информации.

Принципы построения диаграмм. Последовательность операций при работе с мастером диаграмм. Графические возможности. Таблицы. Принципы построения и редактирования таблиц. Система адресации. Защита ячеек от разрушения информации.

#### **Тема 6. Информационные системы. Системы управления базами данных.**

Понятия «информационные системы», «базы данных», «системы управления базами данных». Основные функции СУБД. СУБД MS Access (Libre Base). Создание таблиц. Поиск и сортировка информации. Фильтрация. Создание форм и отчетов.

#### **Тема 7. Основы обработки графических данных.**

Введение в компьютерную графику. Основные аспекты развития графики. Общие сведения о конструкции объектов. Определение понятия чертеж и рисунок. Зрительный аппарат человека, физические принципы формирования оттенков и цветовые модели. Природа цвета. Цветовые модели. Простые и составные цвета.

Основные направления компьютерной графики. Существующие и перспективные (виртуальная реальность) приложения. Алгоритмы компьютерной графики. Общие сведения о графических системах и их функционировании. Принципы работы и характеристики различных устройств вывода, ввода и документирования.

Системы ввода и обработки изображений. Общий обзор программ (Adobe PhotoShop, Picture Publisher, Paint Shop Pro, Corel и других). Понятие о графических инструментах. Процедуры просмотра, преобразования графических форматов. Общие сведения о преобразовании цветовых соотношений, геометрических преобразованиях, художественных эффектах, фильтрация и специальные преобразования. Правила экспортирования и импортирования графических файлов. Обзор областей применения систем обработки изображений.

Растровая графика. Характеристики и применение программ по созданию растровой графики, их преимущества и недостатки. Принципы работы растрового редактора. Назначение и применение системы. Виды и форматы изображений. Особенности растровых изображений. Параметры растровых изображений. Режимы настройки системы. Организация палитр. Приемы использования графических объектов, выполненных в других графических форматах и наоборот.

Векторная графика. Основы формирования векторных изображений. Математические основы векторной графики. Достоинства и недостатки векторной графики. Области использования. Способы получения векторных изображений. Классы программ для работы с векторной графикой. Основные

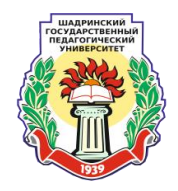

возможности, предоставляемые программами векторной графики. Режимы работы, предоставляемые векторными редакторами. Система команд векторного графического редактора. Форматы файлов, используемые в векторной графике. Интерфейс векторного графического редактора. Графические примитивы. Выделение и преобразование объектов. Управление масштабом просмотра объектов. Операции с объектами: копирование, упорядочение, группировка. Редактирование геометрической формы объектов. Создание и редактирование контуров. Свободное рисование и кривые Безье. Работа с цветом. Способы окрашивания объектов. Средства повышенной точности (линейки, сетки, направляющие). Использование спецэффектов: перспектива, тень, перетекание объектов, объем. Работа с текстом: создание, редактирование, форматирование. Создание группы объектов. Создание составного контура. Создание нового объекта

#### **Тема 8. [Полиграфические технологии.](http://wiki.auditory.ru/%D0%9A%D0%93:%D0%9F%D0%BE%D0%BB%D0%B8%D0%B3%D1%80%D0%B0%D1%84%D0%B8%D1%87%D0%B5%D1%81%D0%BA%D0%B8%D0%B5_%D1%82%D0%B5%D1%85%D0%BD%D0%BE%D0%BB%D0%BE%D0%B3%D0%B8%D0%B8)**

Виды шрифтов и их назначение. Общие правила верстки. Иллюстрации в верстке. Допечатная подготовка с учетом технологии вывода. Технология создания иллюстрированных публикаций.

### **Тема 9. [Мультимедийные](http://wiki.auditory.ru/%D0%9A%D0%93:%D0%9F%D0%BE%D0%BB%D0%B8%D0%B3%D1%80%D0%B0%D1%84%D0%B8%D1%87%D0%B5%D1%81%D0%BA%D0%B8%D0%B5_%D1%82%D0%B5%D1%85%D0%BD%D0%BE%D0%BB%D0%BE%D0%B3%D0%B8%D0%B8) технологии.**

Понятие «Мультимедийные технологии». Основы мультимедиа. Виды информации по способу представления. Программное обеспечение и современные технические средства, предназначенные для обработки различных видов информации. Создание мультимедиа объектов. Программы для создания слайд-шоу. Программы для обработки звука. Программы для обработки видео.

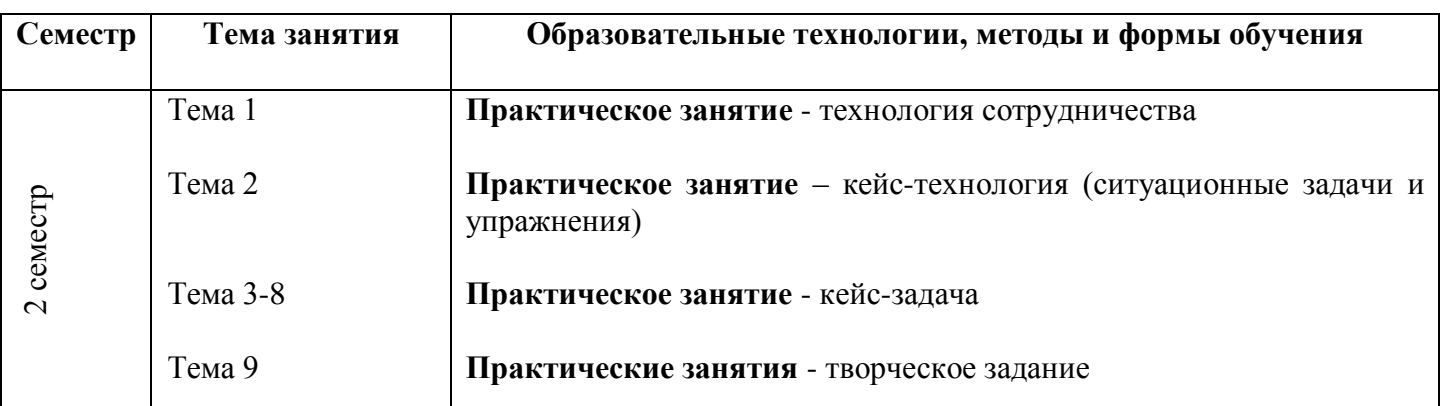

## **7. МЕТОДИЧЕСКОЕ ОБЕСПЕЧЕНИЕ ДИСЦИПЛИНЫ**

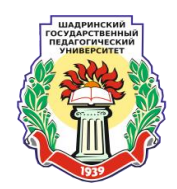

# **8. ПЕРЕЧЕНЬ УЧЕБНО-МЕТОДИЧЕСКОГО ОБЕСПЕЧЕНИЯ ДЛЯ САМОСТОЯТЕЛЬНОЙ РАБОТЫ ОБУЧАЮЩИХСЯ**

#### **очная форма обучения**

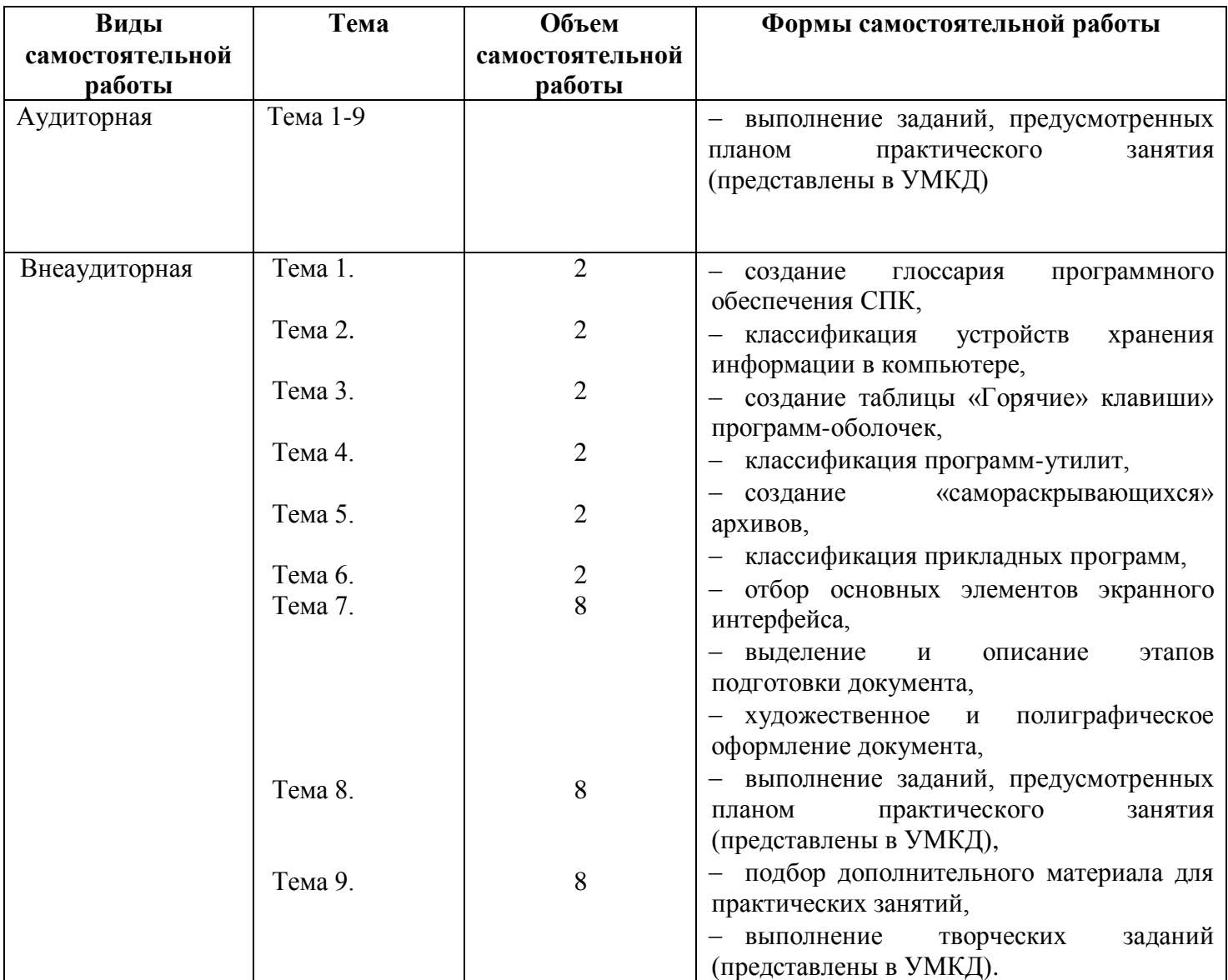

#### **заочная форма обучения**

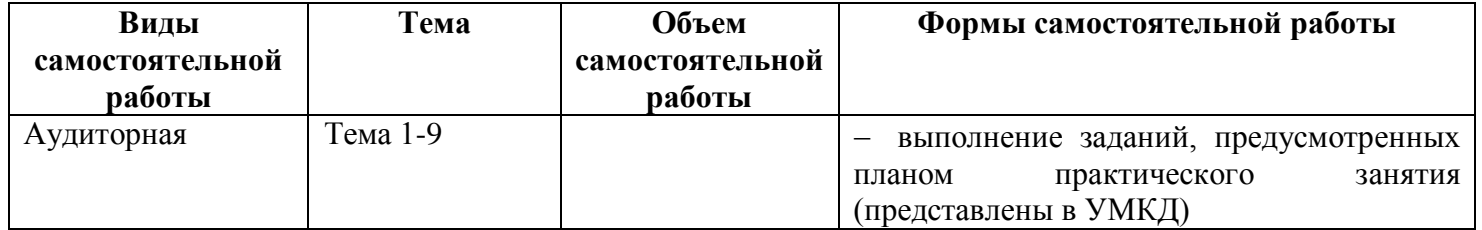

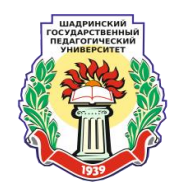

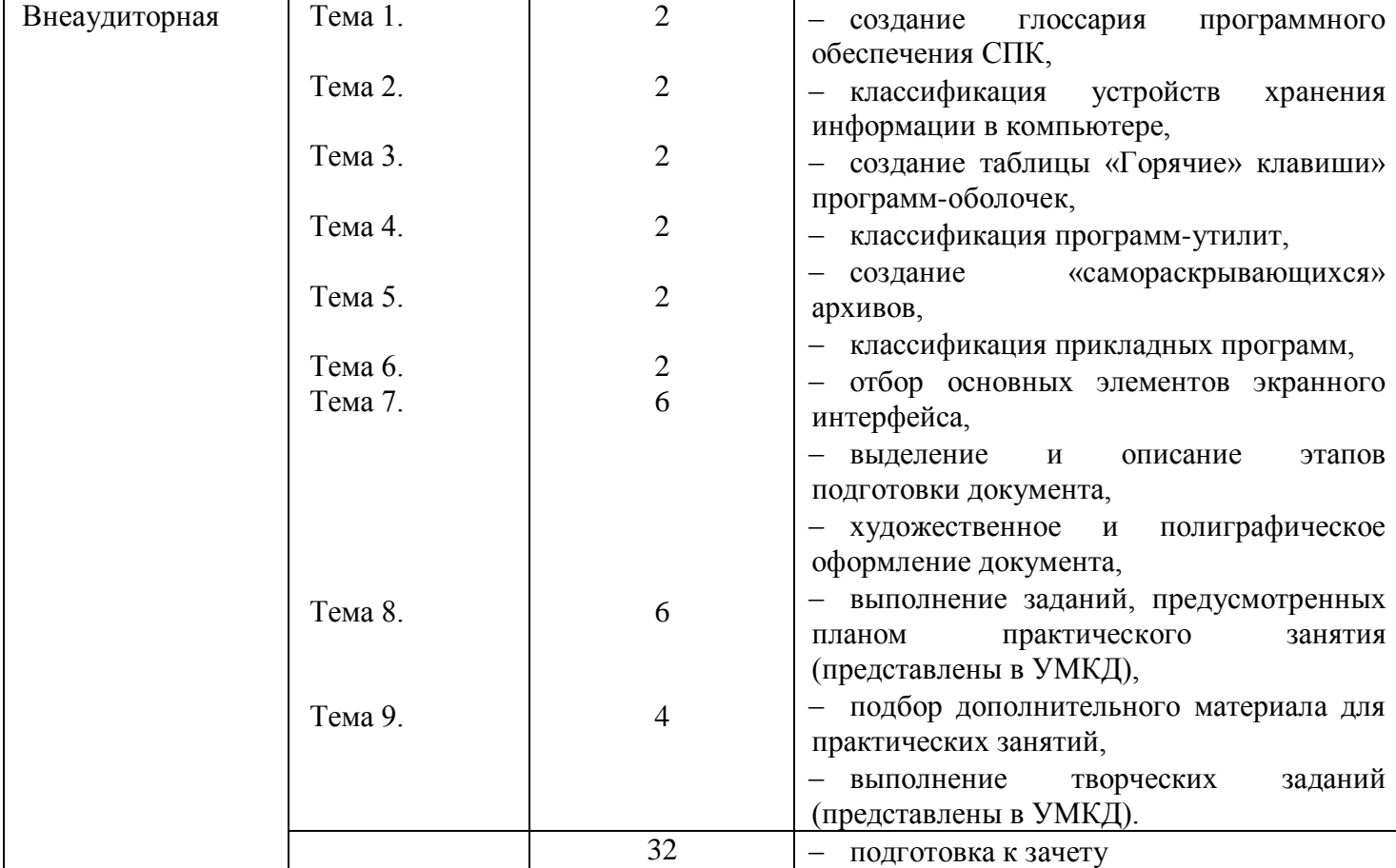

# **9. ФОНД ОЦЕНОЧНЫХ СРЕДСТВ ДЛЯ ПРОВЕДЕНИЯ ТЕКУЩЕГО КОНТРОЛЯ УСПЕВАЕМОСТИ, ПРОМЕЖУТОЧНОЙ АТТЕСТАЦИИ ПО ИТОГАМ ОСВОЕНИЯ ДИСЦИПЛИНЫ**

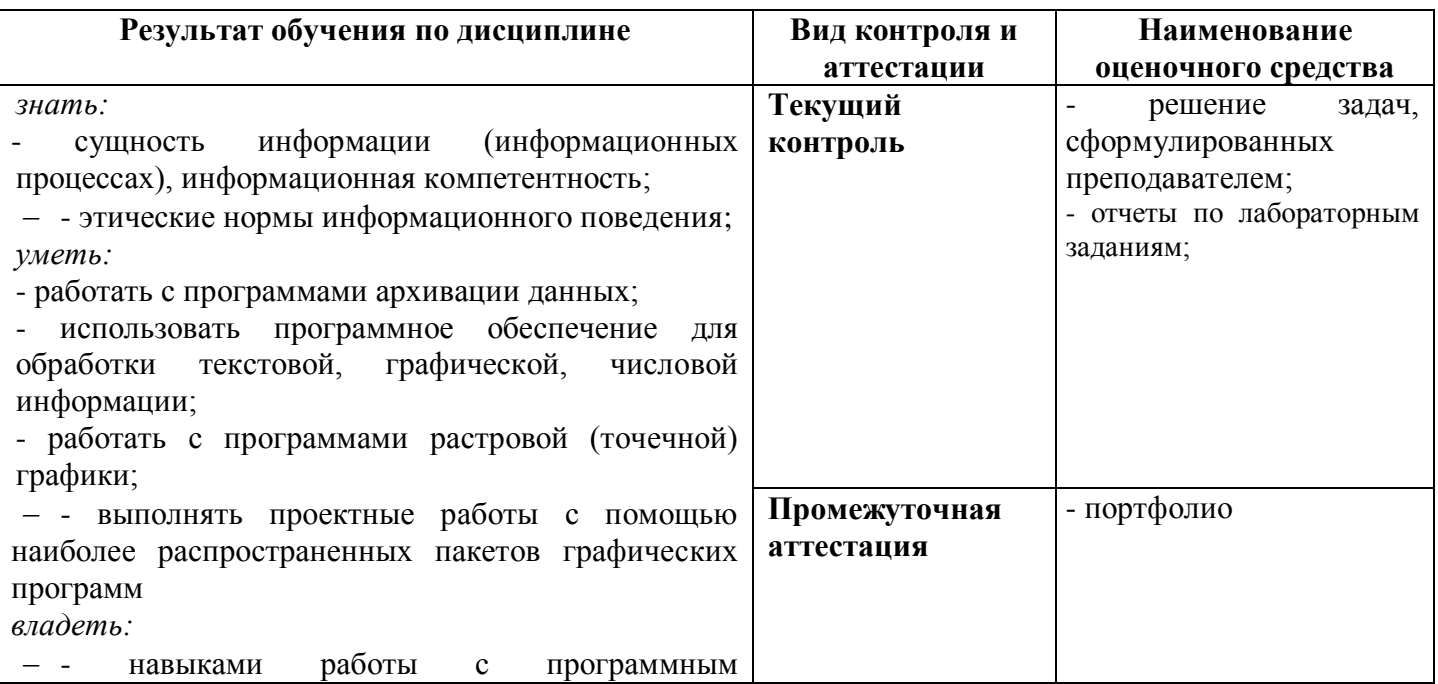

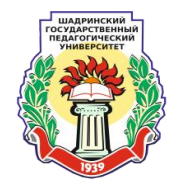

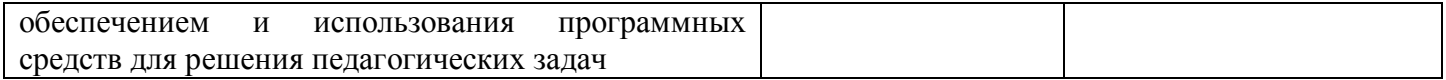

# **10. ПЕРЕЧЕНЬ ОСНОВНОЙ И ДОПОЛНИТЕЛЬНОЙ УЧЕБНОЙ ЛИТЕРАТУРЫ**

### **10.1. Основная учебная литература**

1. Введение в программные системы и их разработку / С.В. Назаров, С.Н. Белоусова, И.А. Бессонова и др. - 2-е изд., испр. - М. : Национальный Открытый Университет «ИНТУИТ», 2016. - 650 с. : схем., табл., ил. - Библиогр. в кн. ; То же [Электронный ресурс]. - URL: [//biblioclub.ru/index.php?page=book&id=429819](http://biblioclub.ru/index.php?page=book&id=429819)

2. Гаврилов, М. В. Информатика и информационные технологии [Текст] : учеб. для бакалавров : допущено УМО в качестве учеб. для студентов вузов / М. В. Гаврилов, В. А. Климов. - 3-е изд., перераб. и доп. - Москва : Юрайт, 2013

3. Информатика : [электронный ресурс] учеб. пособие / Е.Н. Гусева, И.Ю. Ефимова, Р.И. Коробков, К.В. Коробкова, И.Н. Мовчан, Л.А. Савельева. – 3-е изд.. – М. : ФЛИНТА, 2011. – 260 с. [http://biblioclub.ru/index.php?page=book\\_view\\_red&book\\_id=83542](http://biblioclub.ru/index.php?page=book_view_red&book_id=83542)

4. Информатика: учеб. пособие / Новосиб. гос. аграр. ун-т., агроном. фак.; сост.: И. И. Некрасова, С. Х. Вышегуров. – Новосибирск: ИЦ «Золотой колос», 2014. – 105 с.– [http://biblioclub.ru/index.php?page=book\\_view\\_red&book\\_id=278162](http://biblioclub.ru/index.php?page=book_view_red&book_id=278162)

5. Иванова Н. Ю., Маняхина В. Г. Системное и прикладное программное обеспечение: Учебное пособие. – М.: МПГУ, 2011. – 202 с. – [http://biblioclub.ru/index.php?page=main\\_ub\\_red](http://biblioclub.ru/index.php?page=main_ub_red)

6. Колокольникова, А.И. Информатика: 630 тестов и теория : пособие / А.И. Колокольникова, Л.С. Таганов. - М. : Директ-Медиа, 2014. - 429 с. - ISBN 978-5-4458-8852-9 ; То же [Электронный ресурс]. - URL: [//biblioclub.ru/index.php?page=book&id=236489](http://biblioclub.ru/index.php?page=book&id=236489)

7. Решение задач на компьютерах : часть II. Разработка программных средств : учебное пособие / А. А. Москвитин. – М.-Берлин: Директ-Медиа, 2015. – 427 с. – [http://biblioclub.ru/index.php?page=book\\_view\\_red&book\\_id=273667](http://biblioclub.ru/index.php?page=book_view_red&book_id=273667)

## **10.2. Дополнительная учебная литература**

1. [Бочкин, А. И.](http://shgpi.edu.ru/biblioteka/cgi-bin/search/search.exe?Z21ID=&I21DBN=STATI&P21DBN=STATI&S21STN=1&S21REF=10&S21FMT=fullw&C21COM=S&S21CNR=20&S21P01=3&S21P02=0&S21P03=A=&S21COLORTERMS=0&S21STR=%D0%91%D0%BE%D1%87%D0%BA%D0%B8%D0%BD%20%D0%90%2E%20%D0%98%2E) Методика обучения информационному поиску [Текст] / А. И. Бочкин // Информатика и образование. – 2000. – № 3. – С. 7-10

2. [Ваграменко, Я.А.](http://shgpi.edu.ru/biblioteka/cgi-bin/search/search.exe?Z21ID=&I21DBN=STATI&P21DBN=STATI&S21STN=1&S21REF=10&S21FMT=fullw&C21COM=S&S21CNR=20&S21P01=3&S21P02=0&S21P03=A=&S21COLORTERMS=0&S21STR=%D0%92%D0%B0%D0%B3%D1%80%D0%B0%D0%BC%D0%B5%D0%BD%D0%BA%D0%BE%20%D0%AF%2E%20%D0%90%2E) Применение программно-управляемых устройств в профильном обучении в школе [Текст] /Я.А. Ваграменко, С.В. Крапивка //Педагогическая информатика. – 2013. – № 1. – С. 3-11. 3. Грошев, А.С. Информатика : лабораторный практикум / А.С. Грошев. - М. ; Берлин : Директ-Медиа, 2015. - 159 с. : ил. - Библиогр. в кн. - ISBN 978-5-4475-5063-9 ; То же [Электронный ресурс]. - URL: [//biblioclub.ru/index.php?page=book&id=428590](http://biblioclub.ru/index.php?page=book&id=428590)

4. Казиев, В. Введение в информатику : практикум / В. Казиев. - М. : Национальный Открытый Университет «ИНТУИТ», 2016. - 68 с. - Библиогр. в кн. ; То же [Электронный ресурс]. - URL: [//biblioclub.ru/index.php?page=book&id=429023](http://biblioclub.ru/index.php?page=book&id=429023)

5. Мейер, Б. Объектно-ориентированное программирование и программная инженерия / Б. Мейер. - 2-е изд., испр. - М. : Национальный Открытый Университет «ИНТУИТ», 2016. - 286 с. : ил. ; То же [Электронный ресурс]. - URL: [//biblioclub.ru/index.php?page=book&id=429034](http://biblioclub.ru/index.php?page=book&id=429034)

6. Митин, А.И. Компьютерная графика : справочно-методическое пособие / А.И. Митин, Н.В. Свертилова. - 2-е изд., стереотип. - М. ; Берлин : Директ-Медиа, 2016. - 252 с. : ил., схем., табл. - Библиогр. в кн. - ISBN 978-5-4475-6593-0 ; То же [Электронный ресурс]. - URL: [//biblioclub.ru/index.php?page=book&id=443902](http://biblioclub.ru/index.php?page=book&id=443902)

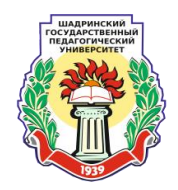

7. Молочков, В.П. Работа в CorelDRAW X3 / В.П. Молочков. - 2-е изд., испр. - М. : Национальный Открытый Университет «ИНТУИТ», 2016. - 305 с. : схем., ил. ; То же [Электронный ресурс]. - URL: [//biblioclub.ru/index.php?page=book&id=429072](http://biblioclub.ru/index.php?page=book&id=429072)

8. Молочков, В.П. Основы фотографии / В.П. Молочков. - 2-е изд., испр. - М. : Национальный Открытый Университет «ИНТУИТ», 2016. - 401 с. : ил. ; То же [Электронный ресурс]. - URL: [//biblioclub.ru/index.php?page=book&id=429069](http://biblioclub.ru/index.php?page=book&id=429069)

9. Операционная система Microsoft Windows XP / . - 2-е изд., испр. - М. : Национальный Открытый Университет «ИНТУИТ», 2016. - 375 с. : ил. ; То же [Электронный ресурс]. - URL: [//biblioclub.ru/index.php?page=book&id=429091](http://biblioclub.ru/index.php?page=book&id=429091)

10. Паклина, В.М. Подготовка документов средствами Microsoft Office 2013 : учебно-методическое пособие / В.М. Паклина, Е.М. Паклина ; Министерство образования и науки Российской Федерации, Уральский федеральный университет имени первого Президента России Б. Н. Ельцина ; науч. ред. И.Н. Обабков. - Екатеринбург : Издательство Уральского университета, 2014. - 112 с. : ил. - Библиогр. в кн. - ISBN 978-5-7996-1217-7 ; То же [Электронный ресурс]. - URL: [//biblioclub.ru/index.php?page=book&id=276371](http://biblioclub.ru/index.php?page=book&id=276371)

11. Пакулин, В.Н. Программирование в AutoCAD / В.Н. Пакулин. - 2-е изд., испр. - М. : Национальный Открытый Университет «ИНТУИТ», 2016. - 472 с. : ил. ; То же [Электронный ресурс]. - URL: [//biblioclub.ru/index.php?page=book&id=429829](http://biblioclub.ru/index.php?page=book&id=429829)

12. Платонов, Ю.М. Информатика : учебное пособие / Ю. М. Платонов, Ю. Г. Уткин, М. И. Иванов. М. : Альтаир-МГАВТ, 2014, – 226 стр. [http://biblioclub.ru/index.php?page=book\\_view\\_red&book\\_id=429784](http://biblioclub.ru/index.php?page=book_view_red&book_id=429784)

13. Спиридонов, О.В. Работа в Microsoft Excel 2010 : курс / О.В. Спиридонов. - М. : Интернет-Университет Информационных Технологий, 2010. - 438 с. ; То же [Электронный ресурс]. - URL: [//biblioclub.ru/index.php?page=book&id=234809](http://biblioclub.ru/index.php?page=book&id=234809)

14. Спиридонов, О.В. Работа в Microsoft Word 2010 / О.В. Спиридонов. - М. : Интернет-Университет Информационных Технологий, 2010. - 345 с. ; То же [Электронный ресурс]. - URL: [//biblioclub.ru/index.php?page=book&id=234811](http://biblioclub.ru/index.php?page=book&id=234811)

15. Управление проектами с использованием Microsoft Project / Т.С. Васючкова, Н.А. Иванчева, М.А. Держо, Т.П. Пухначева. - 2-е изд., испр. - М. : Национальный Открытый Университет «ИНТУИТ», 2016. - 148 с. : ил. - Библиогр. в кн. ; То же [Электронный ресурс]. - URL: [//biblioclub.ru/index.php?page=book&id=429881](http://biblioclub.ru/index.php?page=book&id=429881)

16. Усачев, А.Е. Информатика : учебно-практическое пособие / А.Е. Усачев ; Министерство образования и науки Российской Федерации, Федеральное государственное бюджетное образовательное учреждение высшего профессионального образования "Ульяновский государственный технический университет", Институт дистанционного и дополнительного образования. - Ульяновск : УлГТУ, 2013. - 121 с. : ил., табл., схем. - Библ. в кн. - ISBN 978-5-9795-1173-3 ; То же [Электронный ресурс]. - URL: [//biblioclub.ru/index.php?page=book&id=363088](http://biblioclub.ru/index.php?page=book&id=363088)

## **11. ПЕРЕЧЕНЬ РЕСУРСОВ ИНФОРМАЦИОННО-ТЕЛЕКОММУНИКАЦИОННОЙ СЕТИ «ИНТЕРНЕТ», ПЕРЕЧЕНЬ ПРОФЕССИОНАЛЬНЫХ БАЗ ДАННЫХ**

#### **11.1. Ресурсы информационно-коммуникационной сети Интернет**

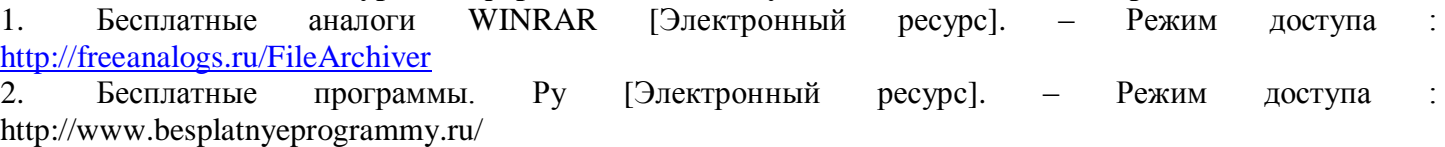

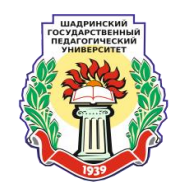

3. Каталог бесплатных программ для Windows [Электронный ресурс]. – Режим доступа : <http://vindavoz.ru/katalog-besplatnyh-programm.html>

4. Мои программы.COM [Электронный ресурс]. – Режим доступа : <http://moiprogrammy.com/>

5. Glary Utilities – утилиты для улучшения работы компьютера [Электронный ресурс]. – Режим доступа : http://programswindows.ru/publ/utility/glary\_utilities/4-8-0-97

6. SOFTPORTAL. Программы [Электронный ресурс]. – Режим доступа : http://www.softportal.com/

7. Win RAR. Официальный сайт в России [Электронный ресурс]. – Режим доступа :http://www.winrar.ru/download/

#### **11.2. Профессиональные базы данных**

1. Аналитическая реферативная база данных журнальных статей - [БД МАРС.](http://arbicon.ru/services/mars_analitic.html)

2. [Научная электронная библиотека eLIBRARY.RU](http://elibrary.ru/defaultx.asp?) [http://elibrary.ru](http://elibrary.ru/) – полнотекстовая, реферативная база данных.

3. Электронная библиотека диссертаций Российской государственной библиотеки (ЭБД РГБ) – полнотекстовая база диссертаций.

4. Polpred.com Обзор СМИ http://www.polpred.com – Полнотекстовая, многоотраслевая база данных (БД)

## **12. МЕТОДИЧЕСКИЕ УКАЗАНИЯ ДЛЯ ОБУЧАЮЩИХСЯ ПО ОСВОЕНИЮ ДИСЦИПЛИНЫ**

Успешное освоение дисциплины предполагает активную работу студента на практических занятиях, выполнение контрольных мероприятий, самостоятельную работу.

В процессе подготовки к практическим занятиям, необходимо обратить особое внимание на самостоятельное изучение рекомендованной литературы, поиск дополнительных материалов.

Все новые понятия по изучаемой теме необходимо выучить наизусть и внести в глоссарий, который целесообразно вести с самого начала изучения курса.

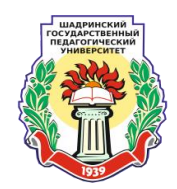

# **13. ПЕРЕЧЕНЬ ИНФОРМАЦИОННЫХ ТЕХНОЛОГИЙ, ИСПОЛЬЗУЕМЫХ ПРИ ОСУЩЕСТВЛЕНИИ ОБРАЗОВАТЕЛЬНОГО ПРОЦЕССА ПО ДИСЦИПЛИНЕ, ПЕРЕЧЕНЬ ПРОГРАММНОГО ОБЕСПЕЧЕНИЯ И ИНФОРМАЦИОННЫХ СПРАВОЧНЫХ СИСТЕМ**

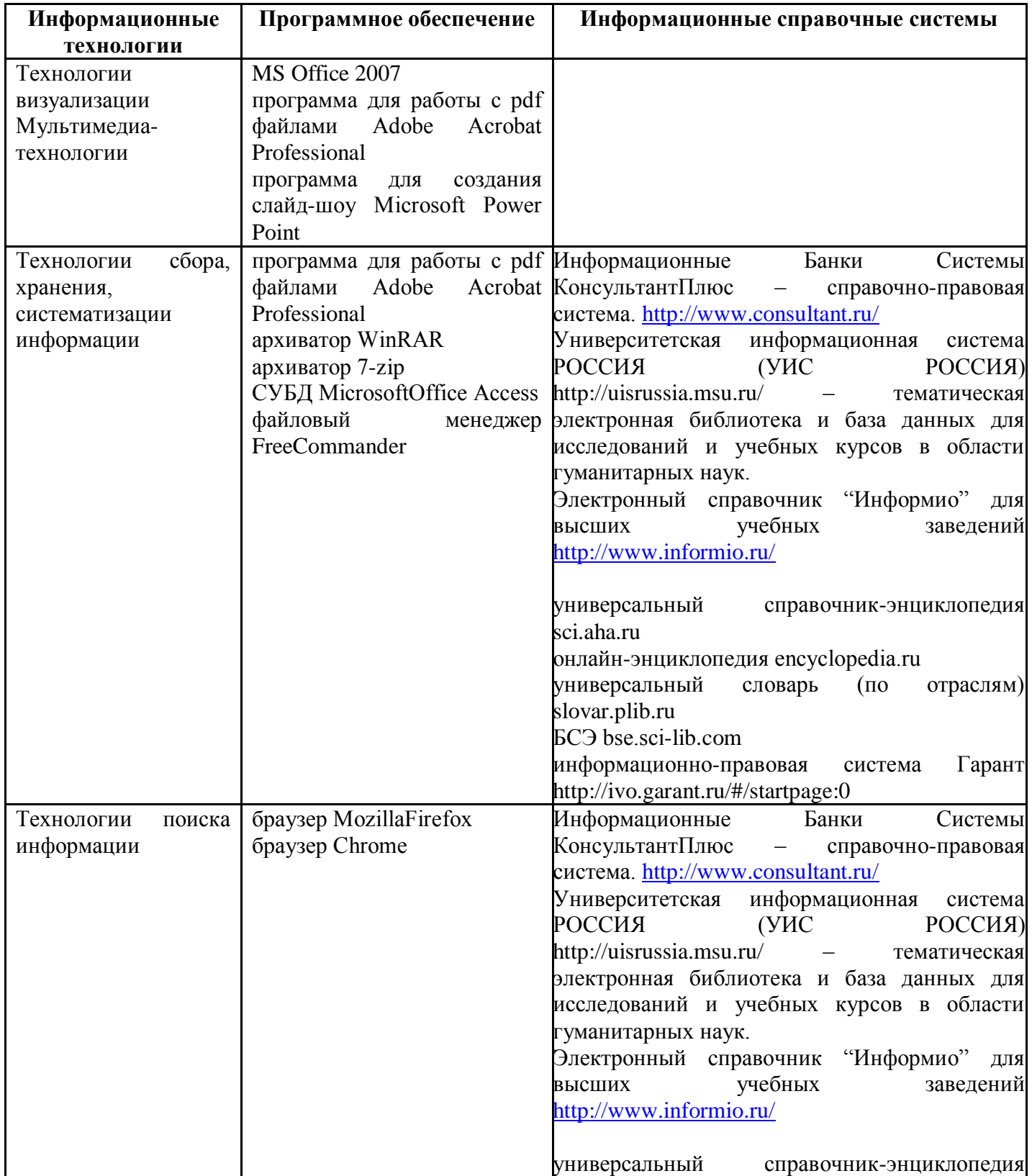

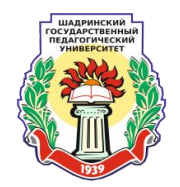

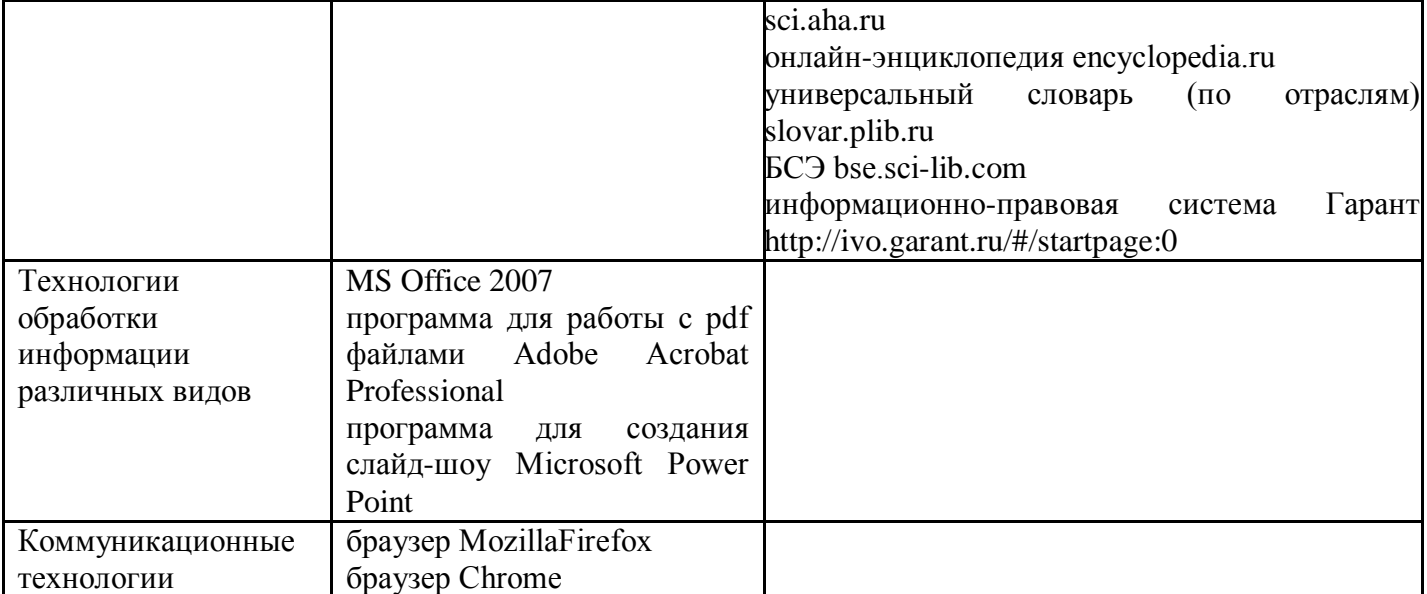

# **14. МАТЕРИАЛЬНО-ТЕХНИЧЕСКОЕ ОБЕСПЕЧЕНИЕ ДИСЦИПЛИНЫ**

Для реализации дисциплины оборудованы

- учебная аудитория для проведения занятий семинарского типа, оснащенная посадочными местами по числу студентов (25), рабочим местом преподавателя (компьютер) (характеристики компьютера: процессор Intel G3240, частота процессора 3,1 GHz, видеоадаптер NVidia GT 730, дисковый накопитель Seagate ST500DM002, 500 Гб, ОЗУ 4Гб), в наличии интерактивная доска SmartBoard 680 на стойке, переносной мультимедийный проектор (Mitsubishi), колонки (Microlab), компьютеры (25 шт.) (характеристики компьютеров: процессор Intel G3240, частота процессора 3,1 GHz, видеоадаптер NVidia GT 730, дисковый накопитель Seagate ST500DM002, 500 Гб, ОЗУ 4Гб), выход в Интернет, внутривузовская компьютерная сеть, доступ в электронную информационно-образовательную среду, сетевое оборудование (Hub, 24 порта), переносные наушники-гарнитуры Defender стерео с регулятором громкости (74 шт.);

- учебная аудитория для проведения занятий семинарского типа, оснащенная посадочными местами по числу студентов (47), в наличии компьютеры (7 шт.) (характеристики компьютеров: тип процессора DualCore Intel PentiumE5400, частота процессора 2,7 Ггц, видеоадаптер IntelG41(интегрированная), дисковый накопитель SATA, 500 Гб, ОЗУ 2 Гб), мобильный компьютер AQUARIUS (характеристики компьютера: процессор Intel Core I3-3120M, частота 2,5 GHz, ОЗУ 4Гб, видеоадаптер IntelGraphics4000(2Gb), дисковый накопитель 1ТБ), док-станция, мобильные компьютеры (17 шт.), (характеристики компьютеров: процессор Intel Core I3-3110M, частота 2,4 GHz, ОЗУ 2Гб, видеоадаптер IntelGraphics 4000 (770 Мб), дисковый накопитель 500 Гб), шкаф-тележка для ноутбуков, рабочее место преподавателя (компьютер) (характеристики компьютера: тип процессора AMD Alhlon 64 3800+, частота процессора 2410MHz, видеоадаптер NVIDIA GeForce 6150SE nForce 430, ОЗУ 2 ГБ, дисковый накопитель Maxtor STM380815AS 75 Gb), компьютеры (12 шт.) (характеристики компьютеров: тип процессора AMD Alhlon 64 3800+, частота процессора 2410MHz, видеоадаптер NVIDIA GeForce 6150SE nForce 430, ОЗУ 2 ГБ, дисковый накопитель Maxtor STM380815AS 50Gb), рабочее место преподавателя (сканер (Canon), компьютер) (характеристики компьютера: тип процессора AMD Alhlon 64 3800+, частота процессора 2410MHz, видеоадаптер NVIDIA GeForce 6150SE nForce 430, ОЗУ 2 ГБ, дисковый накопитель Maxtor STM380815AS 75 Gb), компьютеры (12 шт.) (характеристики компьютеров: тип процессора Intel Pentium Dual, частота процессора 2800 MHz, видеоадаптер NVIDIA GeForce FX 5700VE (128 Мб), ОЗУ 2 ГБ, дисковый накопитель SAMSUNG SP0812N , 80 Гб), сетевое оборудование

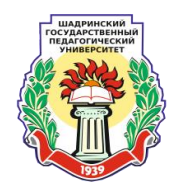

(Hub, 24 порта), планшет Samsung Galaxy Tab 4 10.1 (11 шт.) (характеристики планшетов: внутренняя память 16 Гб, процессор 1,2 Ггц\*4, ОЗУ 1,5 Гб, камеры 3,1 Мп, и 1,3 Мп, емкость аккумулятора 6800 MAh), планшет Samsung Galaxy Tab 2 10.1 (4 шт.), (характеристики планшетов: внутренняя память 16 Гб, процессор 1 Ггц\*2, ОЗУ 1 Гб, камеры 3,1 Мп, и 0,3 Мп, емкость аккумулятора 7000 MAh), планшет Apple iPad (1 шт.), (характеристики планшета: внутренняя память 16 Гб, процессор 1 Ггц\*2, ОЗУ 512 Мб, камеры 5 Мп, и 1,3 Мп, диагоняль 9,7 дюйма, емкость аккумулятора 6930 MAh), выход в Интернет, внутривузовская компьютерная сеть, доступ в электронную информационно-образовательную среду, W i-Fi-роутер (D-Link).